# $1004$  | Inhalt iPad Life

### 072

Die Spiele können beginnen: Wir stellen Spielzeug-Gadgets vor, die Sie mit iPad und iPhone steuern – von der Rennbahn bis zum Quadrocopter.

#### **RUBRIKEN**

- 003 Editorial
- 099 Vorschau

#### news & trends

006 Aktuelles rund um iPad, iPhone & Co.

> +++ Vorfreude auf iOS 8: Welche Funktionen zu erwarten sind +++ Apple und Nike als iWatch-Partner? +++ iPhone 5: Austauschprogramm für defekte Stand-by-Tasten +++ iOS 7.1.1: neue Funktionen und mehr Sicherheit für iPhone und iPad +++ Hinweise auf Apple TV mit Sprachsteuerung +++ Facebook kauft beliebte Schrittzähler-App Moves +++ iTunes warnt jetzt vor In-App-Käufen +++ und vieles mehr

- 010 iPad-Palette im Check Apples aufgemöbeltes Einsteigermodell kann den Griff zum Air ersetzen.
- 013 Offengelegt: So sicher ist iOS

022

#### **TITELTHEMA**

014 Spezial für Einsteiger: Ihre Apple-ID nutzen

# **Office** auf dem iPad

Microsofts Office-Programme Excel, Word und PowerPoint sind endlich auch als Apps auf dem iPad verfügbar und stürmen die Charts, müssen aber auch viel Kritik einstecken.

## 030

 $15:00$  $\sim 10s$ 

Fußball-Fieber: Mit dem iPad und dem passenden Zubehör sind Sie immer hautnah am WM-Geschehen und können alle Spiele live verfolgen. Wenn die große Leinwand gefragt ist, lässt sich das Apple-Tablet zudem auch mit einem Beamer verwenden.

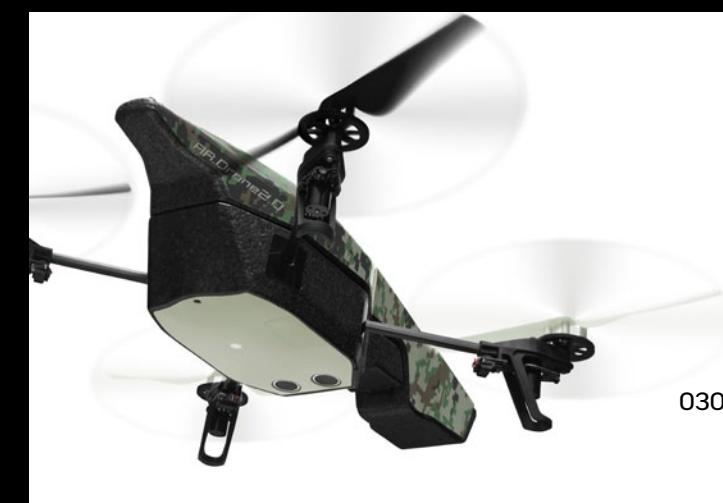

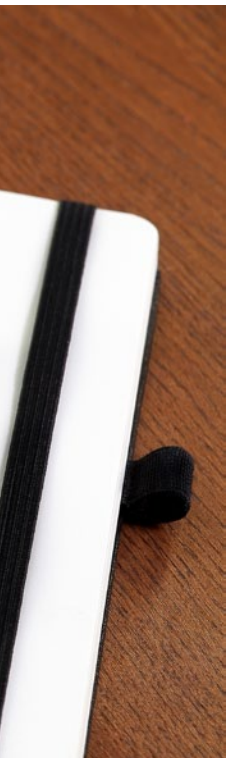

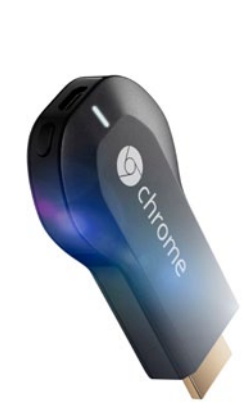

#### 070 Google Chromecast: Mit dem günstigen

TV-Stick werden Inhalte kinderleicht vom iPad auf den Fernseher gesendet. Chromecast unterstützt dabei auch Streamingdienste wie Watchever.

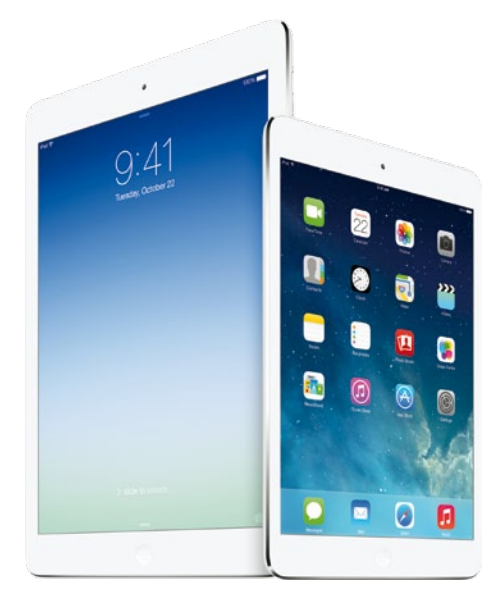

### 010

Apple hat das Einsteigermodell seiner iPad-Palette erneuert und technologisch aufgerüstet. Ist das günstigere Tablet jetzt zur echten Konkurrenz für das Topmodell iPad Air geworden?

#### tipps & praxis

030 Fußball-WM auf dem iPad genießen

> Was Sie benötigen, um kein Spiel zu verpassen, wie Sie Ihr iPad mit Beamer verwenden und welche Apps Sie installieren sollten.

- 036 Sicher im fremden WLAN surfen Ein virtuelles privates Netzwerk schützt Ihre Daten.
- 038 Synchronisierte Fotos löschen Manche Bilder, die Sie über den Computer auf Ihr iPad spielen, lassen sich nur schwer wieder
- 040 Medien-Streaming mit dem iPad

So schauen Sie Filme und TV-Serien, ohne dass diese Speicherplatz auf dem iPad belegen.

löschen. Wir zeigen, wie es geht.

- 044 iTunes-Mediathek aufräumen & optimieren Dank dieser Tools für Mac und PC bleibt Ihre iTunes-Mediathek immer top in Schuss.
- 048 iPad als Zweitdisplay verwenden

Am Computer kann das Apple-Tablet eine hilfreiche Erweiterung für Ihren Bildschirm sein.

052 Stop-Motion-Filme erstellen

Beeindrucken Sie mit tollen Animationsfilmen, die Sie auf dem iPad erstellt haben.

054 Neue Tipps & Tricks rund um iOS 7

#### produkte & tests

- 058 11 Touchscreen-Stifte im Test Worauf Sie bei der Auswahl eines Eingabestifts für Ihr iPad achten müssen.
- 064 Die besten Apps und Dienste für Fotobücher
- 068 Neu: Adobe Lightroom Das leistet Adobes Foto-Software auf dem iPad.
- 070 Google Chromecast Mit Googles günstigem USB-Stick Inhalte vom iPad auf den Fernseher streamen.
- 072 iOS-Spielzeuge Nicht nur für die Kleinen: unterhaltsame Gadgets, die Sie mit dem iPad steuern können.
- 075 Hardware-Kurztests 11x Top-Zubehör für Ihr iPad.

#### LIFE & STYLE

- 082 Bücher leihen mit iPad Wie Sie ganz einfach mit dem iPad E-Books bei Ihrer örtlichen Stadtbücherei leihen.
- 084 Perfekte Profilfotos für Facebook & Co. erstellen Mit der App FaceTune beseitigen Sie blitzschnell kleine Schönheitsfehler.

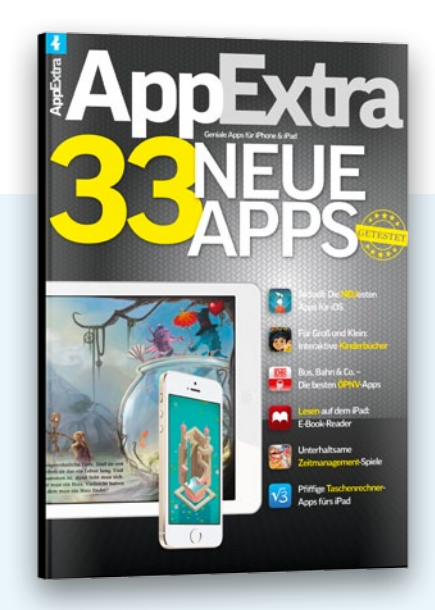

# AppExtra

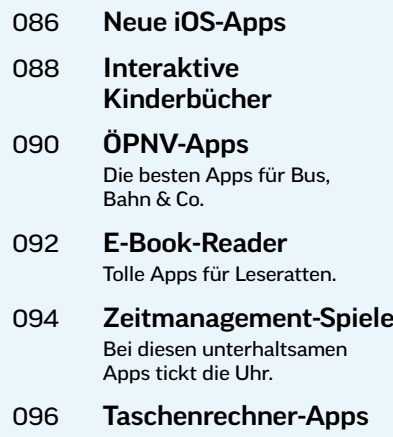